# **DECRS Online Claims System Access Application**

Access to the DECRS Online Claims System is limited to enrolled professionals who meet the requirements as established by Delaware Birth to Three.

#### **Independent Practitioner**

# **Independent Practitioner Information – Please Print**

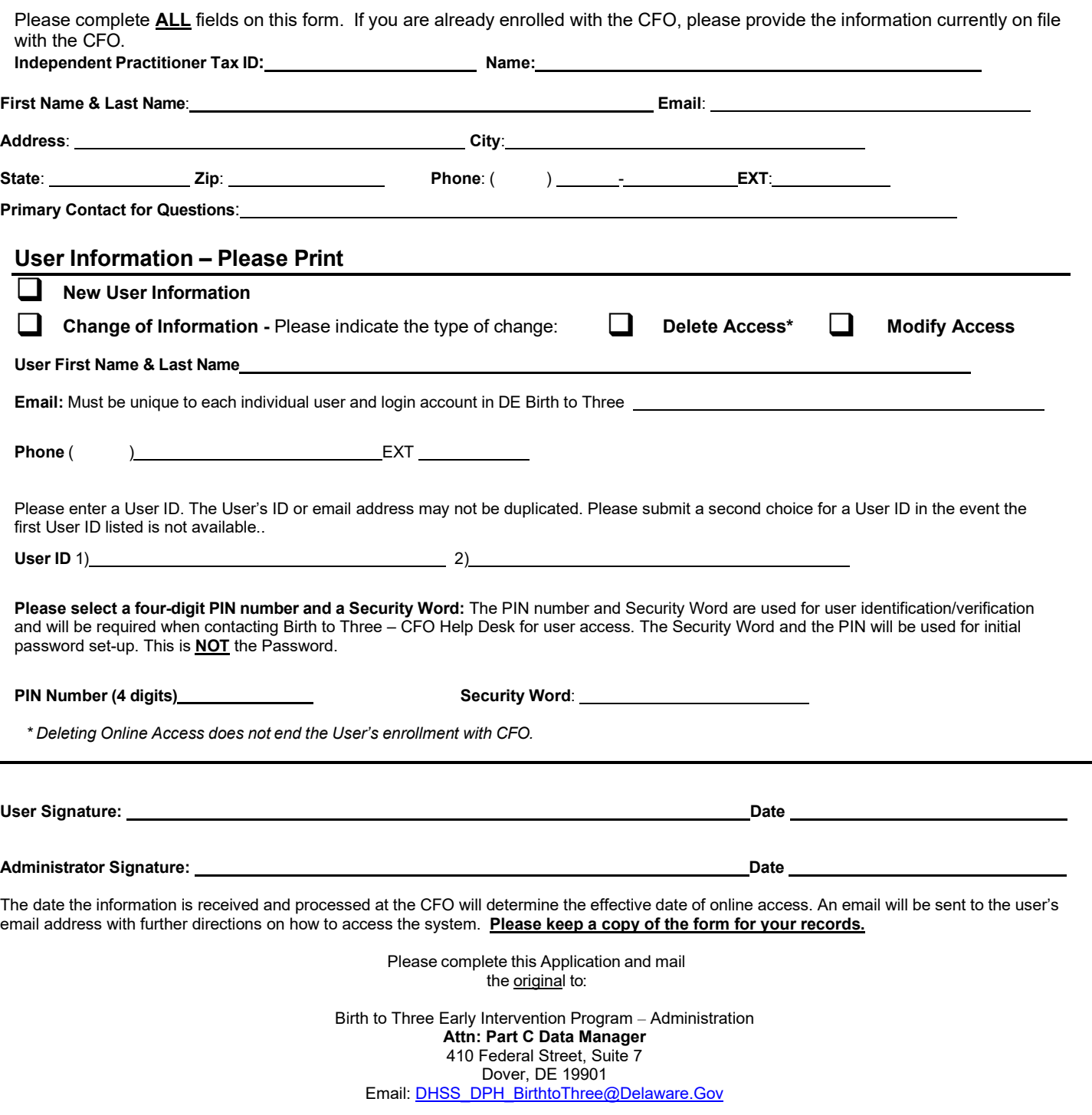

### **DECRS Online Claims System Access Application**

Access to the DECRS Online Claims System is limited to enrolled professionals who meet the requirements as established by Delaware Birth to Three.

#### **Independent Practitioner**

This person is an enrolled Practitioner and works as an Independent Practitioner.

The following attributes describe this type of access.

- 1. The user may view and submit claims online.
- 2. The user may view and print authorizations and authorization information.
- 3. The user may view and modify certain elements of their information with the CFO.
- 4. The user will be able to view payments information.